### **BAB IV**

#### **PEMBAHASAN HASIL PENELITIAN**

#### **A. Gambaran Umum Penelitian**

a. Sejarah singkat dan perkembangannya.

Warung makan siap saji nasi uduk sedap malam 1 babeh berdiri sejak 2005, pemilik warung makan ini yaitu bapak M. Yusuf Jammas atau biasa di sapa babeh, ia mempunyai seorang istri dan 6 orang anak. Pemilik selalu belajar dari pengalaman-pengalaman sebelumnya, sebagai acuan pemilik dalam mengelola usahanya. Pemilik yakin bahwa usaha yang pemilik jalani akan selalu berjalan dan akan berkembang jika pemilik dan keluarganya mengelola secara sungguh-sungguh, teliti, dan sesuai dengan syariat islam $1$ 

Warung makan nasi uduk sedap malam 1 babeh berdiri kurang lebih 15 tahun. Berawal dari berjualan keliling menggunakan grobak sampai mempunyai tempat

 $\overline{a}$ 

<sup>&</sup>lt;sup>1</sup>M. Yusuf Jammas, "Pemilik Warung Makan siap saji Nasi Uduk Sedap Malam 1 Babeh", *Wawancara,* Serang, 18 Februari 2021 Pukul 21.00 WIB

yang dapat menetap sehingga pelanggan dengan mudah mencari warung tersebut.

Berjalannya waktu, perlu adanya inovasi baru yang mempermudah pelanggan dalam membeli nasi uduk. Terdapat salah satu pelanggan warung makan yang bekerja di perusahaan gojek Sebagai marketing Go-Food. Ia menawarkan kerja sama pada pemilik warung makan nasi uduk ini dengan cara mendaftarkan usaha ini ke gojek. Setelah usaha tersebut sudah terdaftar kurang lebih 3 tahun silam, omset penjualan bertambah. Tetapi, sejak munculnya wabah covid-19 di Indonesia, pendapatan warung makan nasi uduk ini semakin menurun dalam segi online maupun offline, hal ini di karenakan banyak sekali masyarakat yang sangat berhati – hati dalam penularan covid-19. $2$ 

 $\overline{a}$ 

<sup>&</sup>lt;sup>2</sup>M. Yusuf Jammas, "Pemilik Warung Makan siap saji Nasi Uduk Sedap Malam 1 Babeh", *Wawancara,* Serang, 18 Februari 2021 Pukul 21.00 WIB.

#### b. Konsep penjualan online melalui aplikasi

Konsep yang digunakan dalam penjualan online ini yang pertama mendownlod aplikasi Gobiz dari play store kemudian login pakan email dan nomor telephone bapak M.Yusuf Jammas sebagai pemilik warung makan tersebut, setelah itu masukan semua foto dan daftar menu beserta harganya di Menu kemudian masukan nomor rekening agar transaksinya bisa langsung ke rekening bank dan di potong bagi hasil untuk perusahaan gojek.

Aplikasi tersebut di gandakan di setiap handphone karyawan nasi uduk sehingga semua yang terlibat di warung makan tersebut dapat menerima pesanan masuk dan langsung menyiapkan nota untuk bukti transaksi secara fisik. Setelah pesanan siap dan ojek online datang mengambil makanan, karyawan memberikan nota bukti transaksi kepada ojek online beserta dengan kode transaksi, kemudian memberikan pesanan makanannya.<sup>3</sup>

1

<sup>3</sup>Dendi, "Karyawan Warung Makan Siap Saji Nasi Uduk Sedap Malam 1 Babeh" *Wawancara,* Serang 12 Maret 2021 Pukul 21.30 WIB.

c. Tujuan berdirinya warung makan siap saji nasi uduk sedap malam 1 babeh

Bisnis kuliner menjamur di berbagai daerah, faktor – faktor yang melatarbelakangi bisnis kuliner banyak didirikan diantaranya:

- 1) Orang butuh makan
- 2) Melihat peluang bisnis.
- 3) Hobi makan atau hobi masak
- 4) Meneruskan usaha turun temurun
- 5) Tergiur dengan profit yang cukup besar
- 6) Mencapai penghidupan yang lebih baik
- 7) Melihat keberhasilan pengusaha rumah makan yang sudah ada.<sup>4</sup>
- d. Daftar menu pada warung makan siap saji nasi uduk sedap malam 1 babeh.

1

<sup>4</sup>Wulan Ayodya, *Usaha Rumah Makan*, (Jakarta : Kelompok Gramedia, 2007) h., 3

# **TABEL 4.1 DAFTAR MENU MINUMAN**

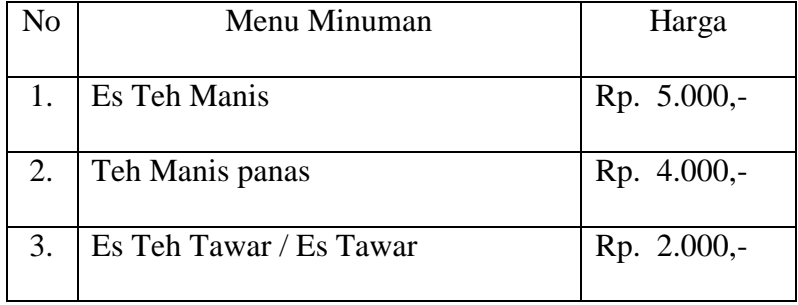

## **TABEL 4.2 DAFTAR MENU MAKANAN**

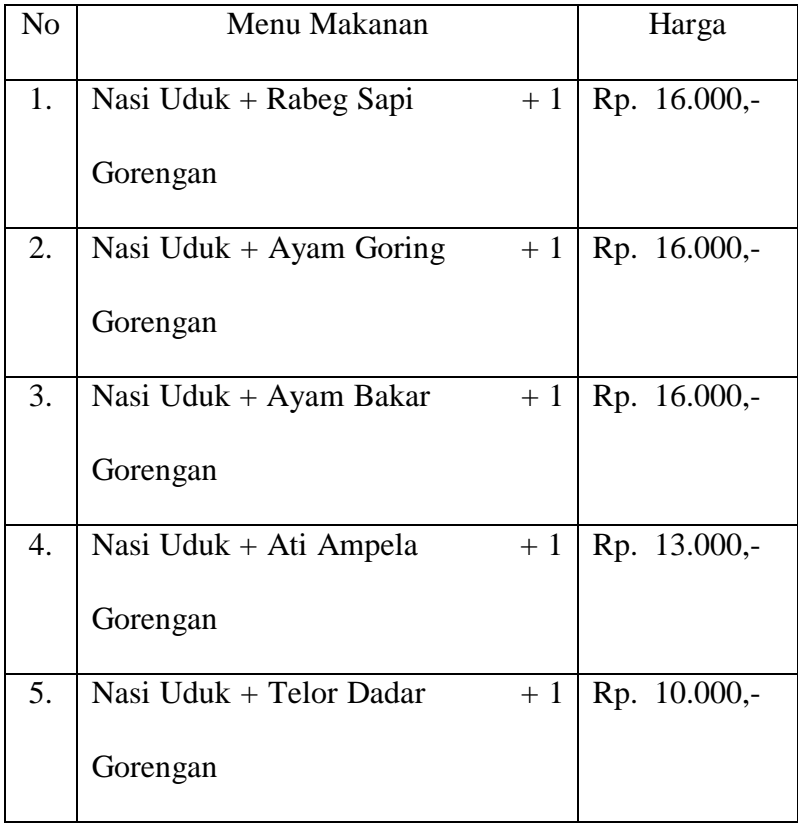

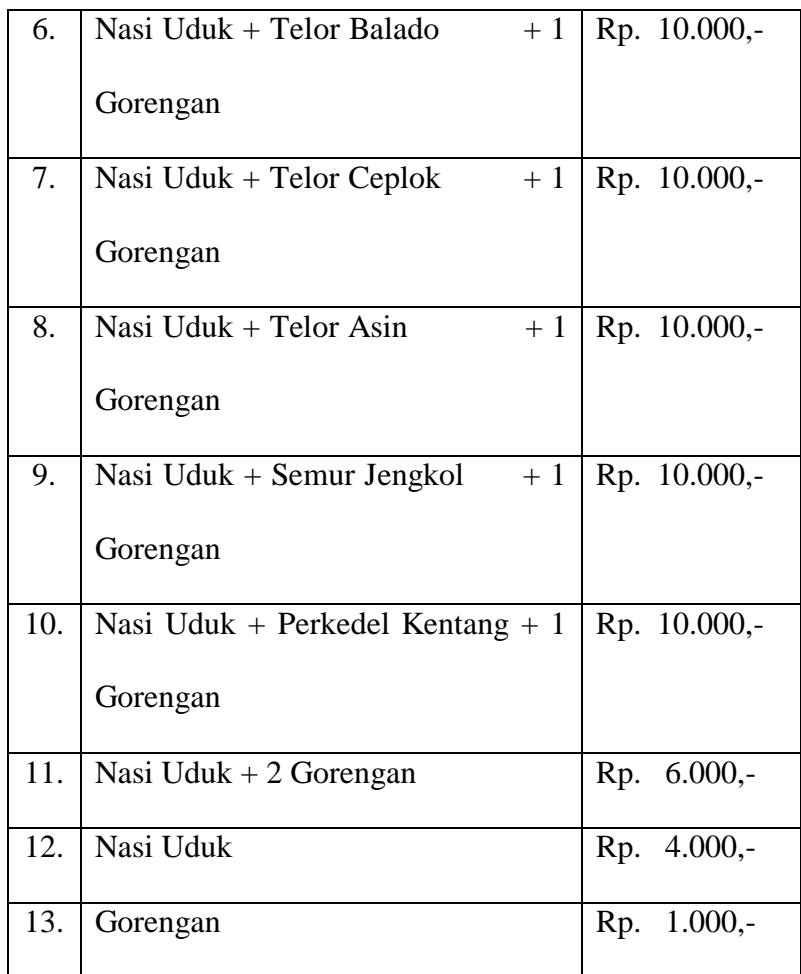

Dalam Penjualan online Warung Makan Nasi Uduk Sedap Malam 1 Babeh terdapat prinsip kerjasama dari perusahaan Gojek, yakni pendapatan akan dibagi 80% untuk Pendapatan Warung Makan dan 20% untuk Perusahaan Gojek, yang nantinya pendapatan tersebut akan otomatis masuk ke rekening pemilik warung makan. Berikut adalah data sekunder berdasarkan pada aplikasi Gobiz yang merupakan pendapatan bersih hasil penjualan online setelah dikurangi dengan jasa komisi aplikasi Gojek :

| N <sub>o</sub> | Tanggal    | Penjualan Online (X) Pcs | Pendapatan (Y) Ribu Rupiah |  |
|----------------|------------|--------------------------|----------------------------|--|
| $\mathbf{1}$   | 20/10/2020 | 6                        | 62400                      |  |
| $\overline{2}$ | 21/10/2020 | 6                        | 64000                      |  |
| 3              | 22/10/2020 | 7<br>75200               |                            |  |
| $\overline{4}$ | 23/10/2020 | 17<br>171200             |                            |  |
| 5              | 24/10/2020 | 12                       | 152000                     |  |
| 6              | 25/10/2020 | 12                       | 156000                     |  |
| 7              | 26/10/2020 | 11                       | 124800                     |  |
| 8              | 27/10/2020 | 5                        | 72000                      |  |
| 9              | 28/10/2020 | $\tau$                   | 98400                      |  |
| 10             | 29/10/2020 | $\mathbf{1}$             | 12800                      |  |
| 11             | 30/10/2020 | $\mathbf{1}$             | 9600                       |  |
| 12             | 31/10/2020 | 6                        | 66400                      |  |
| 13             | 1/11/2020  | 6                        | 72000                      |  |
| 14             | 2/11/2020  | 11                       | 129000                     |  |
| 15             | 3/11/2020  | 10                       | 144000                     |  |
| 16             | 4/11/2020  | $\overline{2}$           | 16000                      |  |
| 17             | 5/11/2020  | 6                        | 81600                      |  |
| 18             | 6/11/2020  | $\overline{4}$           | 56000                      |  |
| 19             | 7/11/2020  | 7                        | 88000                      |  |
| 20             | 8/11/2020  | 21                       | 253600                     |  |
| 21             | 9/11/2020  | 14                       | 200000                     |  |

**TABEL 4.3 DATA PENJUALAN ONLINE TERHADAP PENDAPATAN**

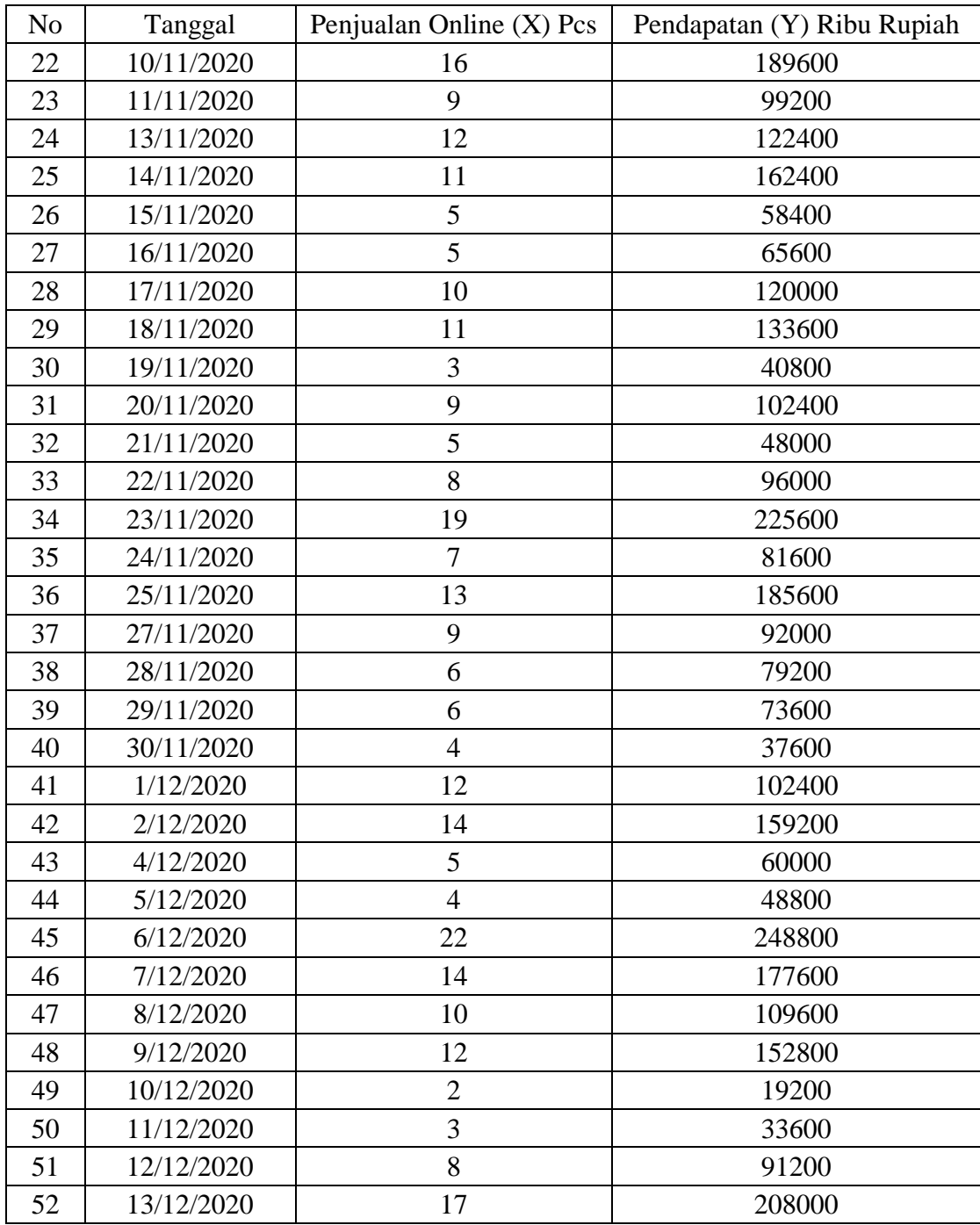

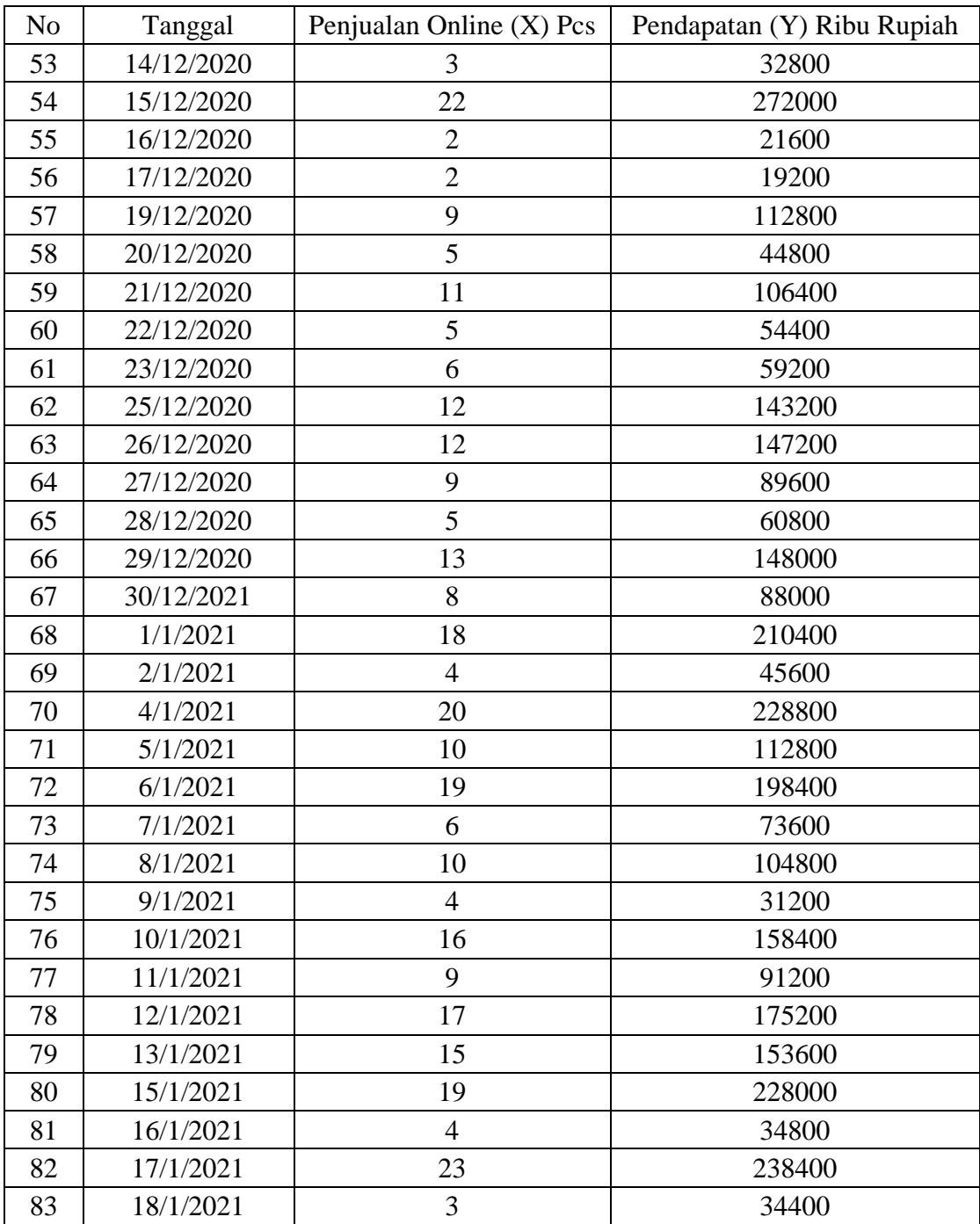

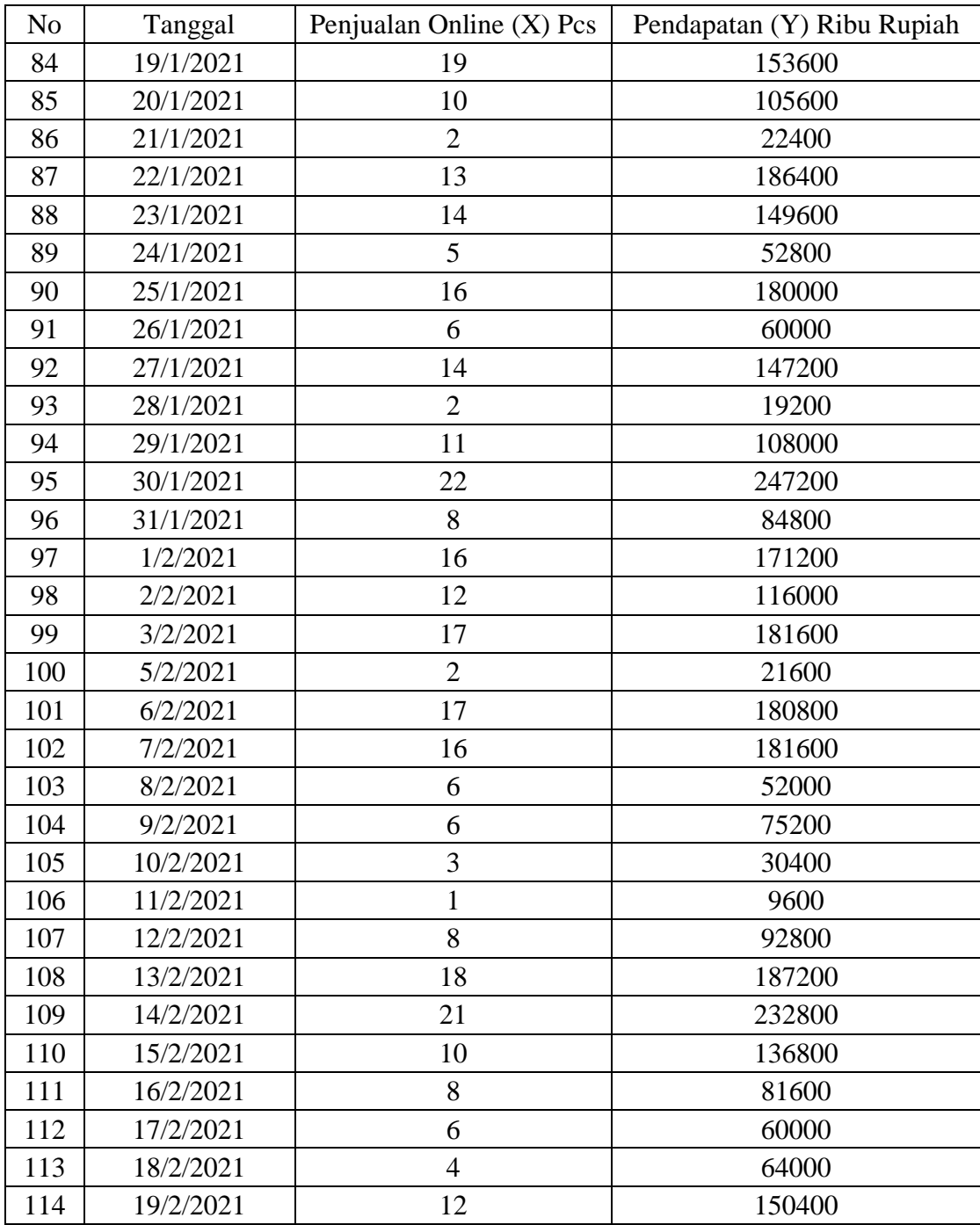

| N <sub>o</sub> | Tanggal   | Penjualan Online (X) Pcs | Pendapatan (Y) Ribu Rupiah |  |
|----------------|-----------|--------------------------|----------------------------|--|
| 115            | 20/2/2021 | 16                       | 183200                     |  |
| 116            | 21/2/2021 | 9                        | 83200                      |  |
| 117            | 22/2/2021 | 9<br>90400               |                            |  |
| 118            | 23/2/2021 | $\overline{7}$<br>104000 |                            |  |
| 119            | 24/2/2021 | 5                        | 87200                      |  |
| 120            | 25/2/2021 | 5                        | 54400                      |  |
| 121            | 1/3/2021  | 5                        | 52000                      |  |
| 122            | 2/3/2021  | 24                       | 221600                     |  |
| 123            | 3/3/2021  | 20                       | 145600                     |  |
| 124            | 5/3/2021  | 6                        | 70400                      |  |
| 125            | 6/3/2021  | 10                       | 100000                     |  |
| 126            | 7/3/2021  | 5                        | 40000                      |  |
| 127            | 8/3/2021  | $\overline{3}$           | 36000                      |  |
| 128            | 9/3/2021  | 22                       | 265600                     |  |
| 129            | 10/3/2021 | 11                       | 79800                      |  |
| 130            | 11/3/2021 | $\mathbf{1}$             | 9600                       |  |
| 131            | 12/3/2021 | 8                        | 84800                      |  |
| 132            | 13/3/2021 | 9                        | 104000                     |  |
| 133            | 14/3/2021 | 15                       | 152800                     |  |
| 134            | 15/3/2021 | $\overline{2}$           | 24200                      |  |
| 135            | 16/3/2021 | 3                        | 36800                      |  |
| 136            | 17/3/2021 | $\overline{2}$           | 20000                      |  |
| 137            | 19/3/2021 | $\overline{4}$           | 33600                      |  |
| 138            | 20/3/2021 | 9                        | 118400                     |  |
| 139            | 21/3/2021 | $\overline{7}$           | 88000                      |  |
| 140            | 22/3/2021 | 10                       | 100000                     |  |
| 141            | 23/3/2021 | 13                       | 104200                     |  |
| 142            | 24/3/2021 | 19                       | 191200                     |  |
| 143            | 26/3/2021 | 7                        | 92000                      |  |
| <b>TOTAL</b>   |           |                          | 15.373.600                 |  |

Sumber : Data dari Aplikasi Gobiz

Tabel di atas, merupakan data sekunder yang di peroleh dari aplikasi gobiz mengenai penjualan online dan pendapatan yang sudah di bagi hasil dengan perusahaan gojek sebesar 20%, Sebanyak 143 data.

Data yang diperoleh pada penelitian ini perlu distandarisasi dengan cara mentranformasi data ke bentuk *Ⱬscore,* karena Penelitian ini memiliki data dalam satuan variabel yang berbeda, yakni pada variabel (X) satuannya adalah pcs sedangkan dalam variabel (Y) satuannya adalah Ribu Rupiah. Hal ini akan menyebabkan bias dalam analisis sehingga data asli harus di transformasi (standarisasi) sebelum dianalisis.<sup>5</sup> Standarisasi data dilakukan untuk menyeragamkan nilai-nilai data yang pada pengimputan format satuannya tidak konsisten menggunakan suatu format berbeda, tujuan dari standarisasi data ini adalah agar bisa dibandingkan antar variabel yang satuannya sama (Standar).

 $\overline{a}$ 

<sup>5</sup> Singgih Santoso, *Menguasai Statistik Multivariat: Konsep Dasar dan Aplikasi dengan SPSS,* (Jakarta: PT Elex Media Komputindo, 2015), h. 69-70.

### **B. Analisis Hasil Penelitian**

Uji Asumsi Klasik

1. Uji Normalitas

Uji normalitas bertujuan untuk menguji apakah dalam model regresi variable terikat dan variabel bebas keduanya mempunyai distribusi normal atau tidak. Dalam pengujian normalitas penelitian dapat dilakukan dengan cara, yaitu pendekatan grafik dan analisis statistik *Kolmogorov-smirnov.*

a) Pendekatan grafik

Dasar pengambilan keputusan untuk uji normalitas dijelaskan dengan dua cara, yaitu sebagai berikut:

1) jika data menyebar disekitar garis diagonal dan mengikuti arah garis diagonal atau grafik histogramnya menunjukkan pola distribusi normal maka model regresi memenuhi asumsi normalitas.

2) jika data menyebar jauh dari garis diagonal atau tidak menunjukkan pola distribusi normal maka model regresi tidak memenuhi asumsi normalitas.

### **GAMBAR 4.1 Histogram Uji Normalitas**

#### Histogram

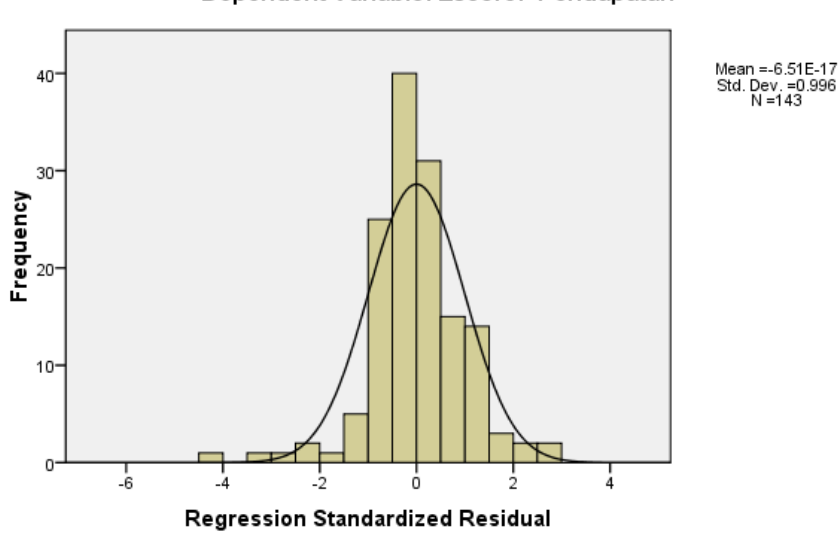

Dependent Variable: Zscore: Pendapatan

Sumber : Data diolah menggunakan SPSS 16.0

Dari histogram uji normalitas diatas menunjukkan bahwa residual telah menyebar secara normal. Pengujian selanjutnya dapat dinyatakan dengan menggunakan grafik

*P.P Plot of Regression Standardized Residual.* 

### **GAMBAR 4.2 Grafik P-P Plot Uji Normalitas**

Normal P-P Plot of Regression Standardized Residual

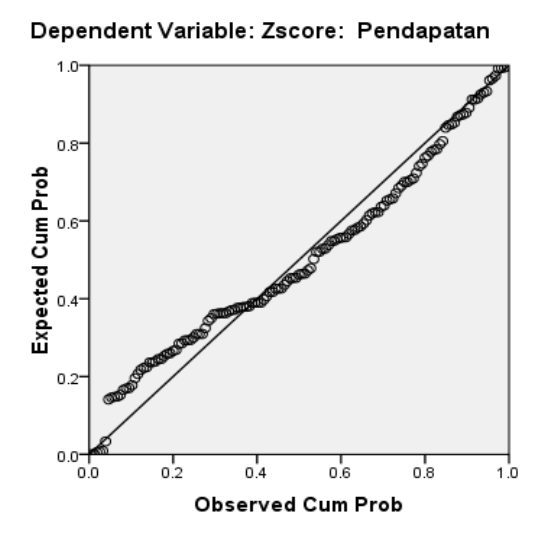

Sumber : Data diolah menggunakan SPSS 16.0

Pada gambar di atas, normal probability plot menunjukkan bahwa data mengikuti arah garis diagonal. Hal ini menunjukan pola distribusi normal, Pengujian selanjutnya dapat dinyatakan dengan analisis statistik *Kolmogorov-smirnov.* 

b) Analisis Statistik *Kolmogorov-smirnov.* 

Kriteria Uji Normalitas dalam analisis statistik *Kolmogorov-smirnov* adalah sebagai berikut :

- 1) Jika nilai *asymp.sig* (2-*Tailed*) > 0,05 maka penelitian tidak mengalami gangguan pada analisis uji normalitas.
- 2) Jika nilai *asymp.sig* (2-*Tailed*) < 0,05 maka penelitian mengalami gangguan pada analisis uji normalitas.

### **Tabel 4.4 Analisis Kolmogorov-Smirnov**

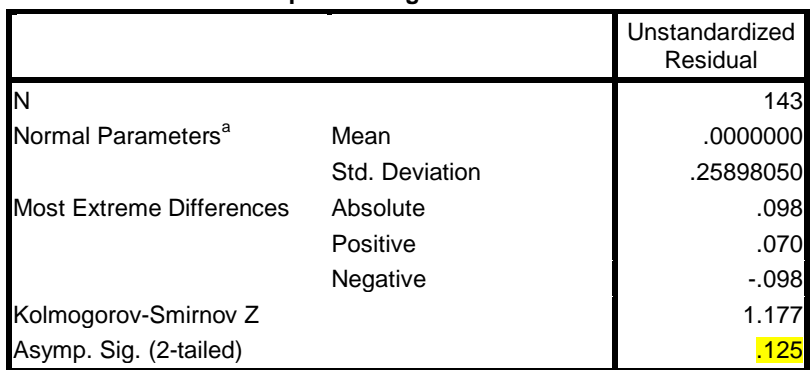

#### **One-Sample Kolmogorov-Smirnov Test**

a. Test distribution is Normal.

Sumber : Data diolah menggunakan SPSS 16.0

Berdasarkan tabel 4.2 menyatakan bahwa hasil analisis statistik *Kolmogorov-smirnov* dengan nilai *Asym.sig (2-Tailed)* adalah 0.125 yang dimana nilainya > 0.05. maka dinyatakan bahwa model regresi dalam penelitian ini memenuhi asumi normalitas.

2. Uji Heteroskedostisitas

Uji Heteroskedostisitas bertujuan untuk menguji apakah dalam model regresi terjadi ketidaksamaan *varians*. Uji ini dapat dilihat dari Grafik Scartterplot adapun yang diperoleh dalam penelitian ini, sebagai berikut :

### **Gambar 4.3 Grafik Scatterplot**

Scatterplot

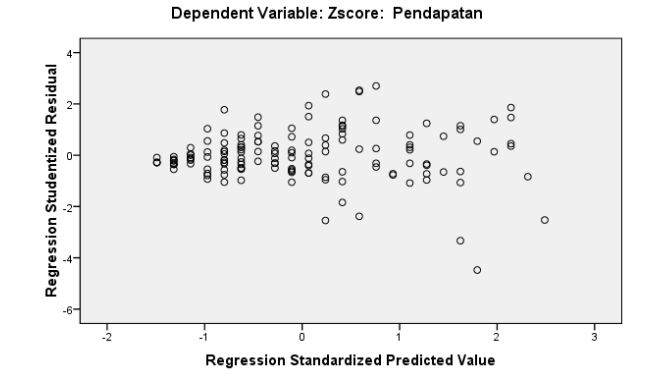

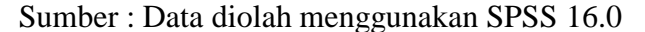

Berdasarkan grafik scatterplot diatas, diketahui bahwa : Titik – titik data menyebar diatas dan dibawah atau di sekitar 0, Penyebaran titik – titik tidak membentuk pola bergelombang melebar kemudian menyempit dan melebar kembali. Dengan demikian dapat disimpulkan bahwa tidak terjadi masalah heteroskedostisitas.

3. Uji Auto Korelasi

Model regresi yang baik adalah yang tidak terdapat masalah autokorelasi. Metode pengujian menggunakan uji DurrbinWatson (DW- Test). Uji autokorelasi hanya dipakai untuk data time series (data yang diperoleh dalam kurun waktu tertentu) sepeti data laporan keuangan lain-lain. Dasar pengambilan keputusannya adalah sebagai berikut :

- a) Jika dU < DW < 4-dU maka tidak terjadi masalah autokorelasi
- b) Jika DW < dL atau DW > 4-dL maka terdapat masalah autokorelasi

c) Jika dL< DW < 4-dL maka tidak ada keputusan yang

pasti.

### **TABEL 4.5 Uji Autokorelasi DurbinWatson (DW- Test).**

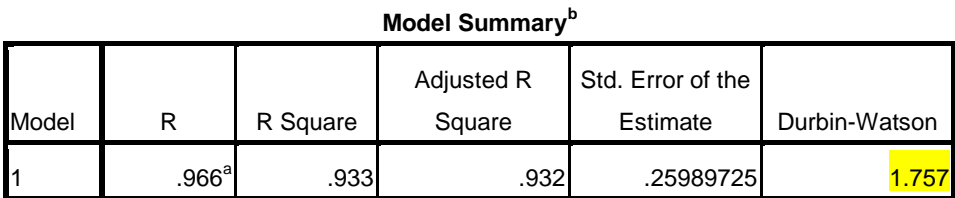

a. Predictors: (Constant), Zscore: Penjualan\_Online

b. Dependent Variable: Zscore: Pendapatan

Sumber : Data diolah menggunakan SPSS 16.0

Hasil uji Autokorelasi Durrbin Watson

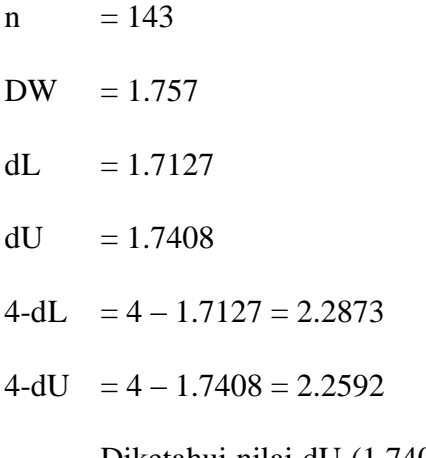

Diketahui nilai dU (1.7408) < DW (1.757) < 4-dU

(2.2592), karena hasil uji autokorelasi Durbin

Watson sesuai dengan dasar pengambilan keputusan

pertama. Maka kesimpulannya adalah tidak terjadi masalah autokorelasi.

#### **Analisis Regresi Linier Sederhana**

Untuk menganalisis ada tidaknya pengaruh antara variabel *independen* (Penjualan online) dan variabel *dependen*  (Pendapatan) dengan menggunakan bantuan SPSS 16.0 berikut :

### **TABEL 4.6 Hasil Uji Regresi Linier Sederhana**

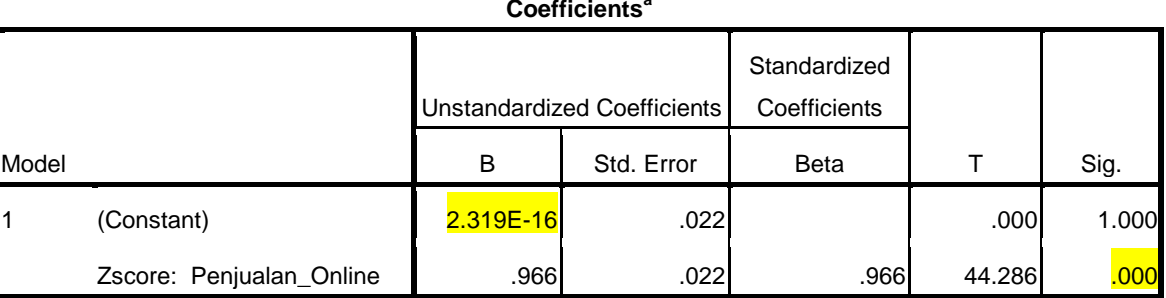

**Coefficients<sup>a</sup>**

a. Dependent Variable: Zscore: Pendapatan

Sumber : Data diolah menggunakan SPSS 16.0

Tabel diatas memperoleh hasil persamaan regresi yaitu : Y= 2.319E-16 + 0.966 X. sesuai dengan persamaan garis regresi tersebut dapat dibuat kesimpulan sebagai berikut :

- 1. Nilai konstanta (nilai mutlak Y) apabila penjualan online  $(x) = 0$ , maka pendapatan  $(Y)$  sebesar 2.319E-16.
- 2. Nilai koefisien regresi X (penjualan online) sebesar 0.966. artinya setiap penambahan 1% tingkat penjualan online (X), maka pendapatan akan meningkat sebesar 0.966.

Karena nilai koefisien regresi bersifat positif (+) maka dengan demikian dapat dikatakan bahwa penjualan online (X) berpengaruh negatifterhadap pendapatan (Y)

Sementara itu, untuk mengetahui apakah koefisien tersebut berpengaruh signifikan atau tidak (dalam arti variabel penjualan online (X) berpengaruh signifikan terhadap variabel pendapatan) dengan cara membandingkan nilai signifikan dengan probabilitas 0.05.

Jika nilai sig < 0.05 artinya terdapat pengaruh signifikan antara penjualan online terhadap pendapatan. Berdasarkan table diatas, diperoleh nilai signifikan 0.000 < 0.05 artinya terdapat pengaruh secara signifikan antara penjualan online terhadap pendapatan warung makan siap saji.

a. Uji Hipotesis

1. Uji T (Persial)

Uji ini digunakan untuk mengetahui apakah variabel independen (X) berpengaruh secara signifikan terhadap variabel dependen (Y), maka perlu dilakukan uji hipotesis dengan membandingkan Dasar Pengambilan Keputusan :

**Jika** sig <  $0.05 /$  Thitung > Ttabel = maka terdapat pengaruh

 $\blacksquare$  Jika sig > 0.05 / Thitung < Ttabel = Maka tidak terdapat pengaruh

Hasil uji hipotesis secara Persial dapat dilihat pada tabel berikut :

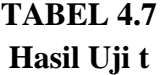

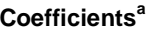

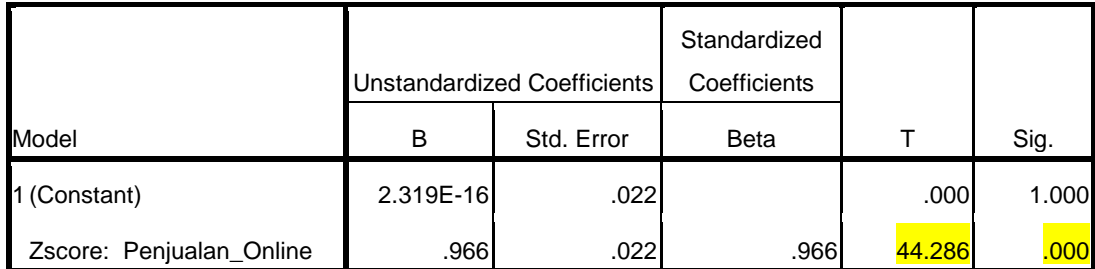

a. Dependent Variable: Zscore: Pendapatan

Sumber : Data diolah menggunakan SPSS 16.0

Pada table diatas, nilai sig.  $= 0.000 < 0.05 =$ maka  $H_0$  ditolak dan  $H_1$  diterima. Kemudian pada tabel di atas dilihat bahwa nilai Thitung = 44.286. pengujian ini menggunakan uji dua pihak dengan tingkat signifikansi 5% menggunakan rumus  $\alpha/2 = 0.05/2 = 0.025$ , dan df  $=$ 143. Maka nilai Ttabel = 1.97669, dapat disimpulkan bahwa Thitung  $44.286$  > Ttabel  $1.97669$  = terdapat pengaruh penjualan online (X) terhadap pendapatan (Y) warung makan siap saji nasi uduk sedap malam 1 babeh.

- b. Uji Kecocokan Model Regresi
- 1. Uji Koefisien Korelasi (R)

Uji koefisien korelasi bertujuan untuk mengukur kuatnya hubungan antara variable penjualan online (X) dengan variabel pendapatan (Y) berdasarkan analisa dengan menggunakan program SPSS 16.0 adalah sebagai berikut :

### **TABEL 4.8 Hasil Uji Koefisien korelasi**

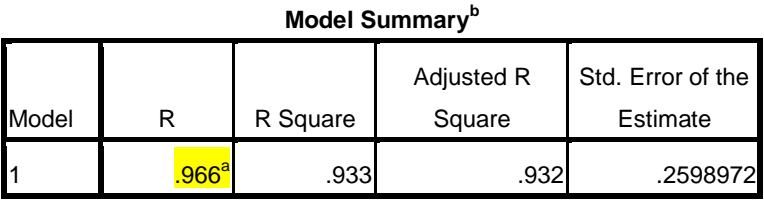

a. Predictors: (Constant), PO\_baru

b. Dependent Variable: P\_baru

Sumber : Data diolah menggunakan SPSS 16.0

Berdasarkan hasil output diatas menunjukan hasil R sebesar 0.966, artinya terdapat hubungan antara variabel penjualan online terhadap pendapatan sebesar 96,6%. sehingga dari hasil perhitungan koefisien korelasi hubungan ini dikatakan sangat kuat.

2. Uji Koefisien Determinasi  $(R^2)$ 

Pengujuan koefisiensi Determinasi  $(R^2)$  berguna untuk melihat seberapa besar variabel penjualan online dapat dijelaskan oleh variabel pendapatan. Berdasarkan pengujian menggunakan program SPSS 16, diperoleh nilai koefisien determinasi sebagai berikut :

**TABEL 4.9 Hasil Uji Koefisien Determinasi**

| .     |                   |          |                      |                               |  |  |
|-------|-------------------|----------|----------------------|-------------------------------|--|--|
| Model |                   | R Square | Adjusted R<br>Square | Std. Error of the<br>Estimate |  |  |
|       |                   |          |                      |                               |  |  |
|       | .966 <sup>a</sup> | 933      | .932                 | .2598972                      |  |  |

**Model Summary<sup>b</sup>**

a. Predictors: (Constant), PO\_baru

b. Dependent Variable: P\_baru

Sumber : Data diolah menggunakan SPSS 16.0

Berdasarkan pada hasil tabel di atas menunjukan nilai R Square atau Determinasi  $(R^2)$  sebesar 0.933 atau 93,3%. maka dapat di simpulkan bahwa besarnya pengaruh penjualan online terhadap pendapatan sebesar 93,3%. Sedangkan sisanya (1 – 0.933 = 0.067 atau 6,7%)

dipengaruhi oleh faktor lain diluar variabel yang tidak diteliti oleh penelitian ini.

# **C. Keterkaitan Penelitian ini dengan Penelitian Terdahulu**

Pada dasarnya pengaruh penjualan online terhadap pendapatan warung makan siap saji di masa pandemi covid-19 (studi pada warung makan nasi uduk sedap malam 1 babeh Serang) memiliki persamaan pada setiap penelitian terdahulu, mulai dari variabel, metode penelitian, hingga teknik analisisnya. Tetapi terdapat perbedaan yang mencolok dalam penelitian ini di bandingkan dengan penelitian terdahulu lainnya, yaitu data yang di gunakan perlu di standarisasikan. Hal ini di karenakan satuan variabel (X) dan variabel (Y) berbeda sehingga perlu dilakukan transformasi data pada bentuk *Ⱬ-score,* langkah ini bertujuan agar semua nilai variabel tidak berbeda jauh.<sup>6</sup>

1

<sup>6</sup> Singgih Santoso, *Menguasai Statistik Multivariat: Konsep Dasar dan Aplikasi dengan SPS…...*, h. 71.